## **RT System Editor - #3474**

2016/04/08 10:40 - n-ando

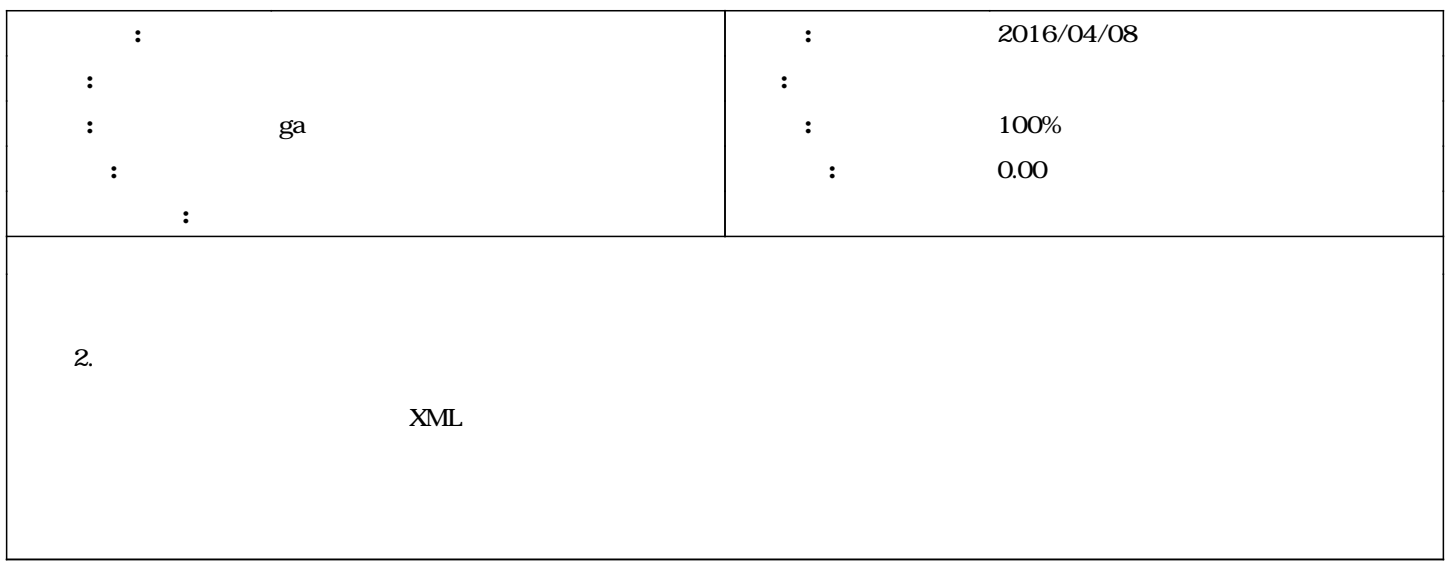

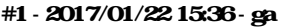

*- ステータス を 新規 から 解決 に変更*

- *ga*
- *進捗率 を 0 から 100 に変更*

<u>r658</u>

## **#2 - 2017/01/24 01:39 - ga**

trunk r659,<u>[r660](http://www.openrtm.org/redmine/projects/rtsystemeditor/repository/rtsystemeditor/revisions/660)</u>

## **#3 - 2017/03/17 09:49 - n-ando**

*- ステータス を 解決 から 終了 に変更*